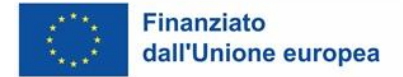

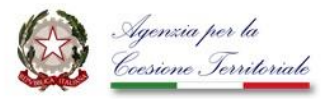

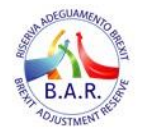

# **Avviso Pubblico per la selezione e il finanziamento di iniziative delle Pubbliche Amministrazioni finalizzate a mitigare gli effetti negativi sulla coesione economica, sociale e territoriale generati dalla Brexit**

**Agenzia per la Coesione Territoriale**

Formulario - Fase 1

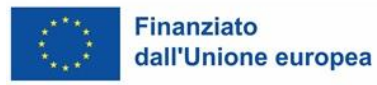

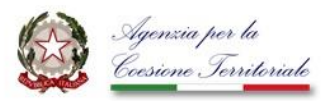

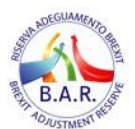

#### **F1. CONTESTO DI RIFERIMENTO**

**(\*) Descrizione dell'impatto negativo che l'iniziativa ha contrastato (L'intera Sezione è dedicata alla descrizione dell'idea progettuale attraverso la quale deve poter emergere, in primo luogo, quale sia il contesto sul quale si è intervenuti e, in secondo luogo, la visione del Proponente in relazione al cambiamento immaginato.)** 

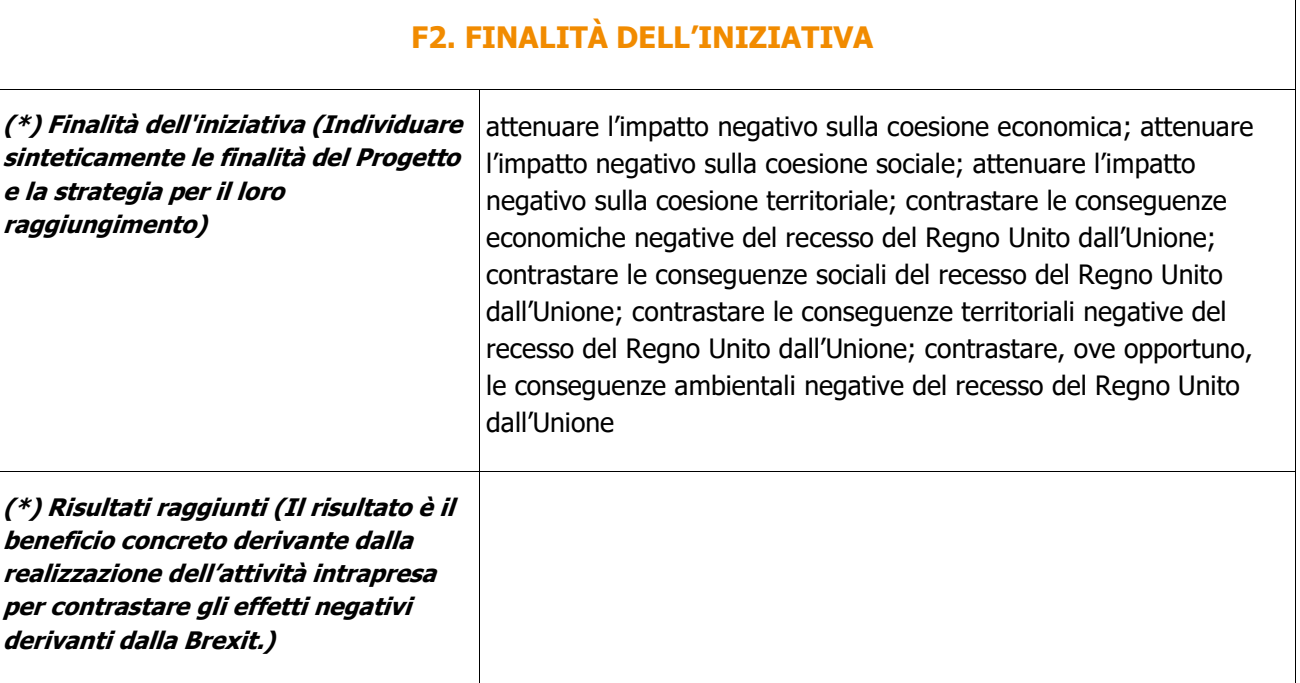

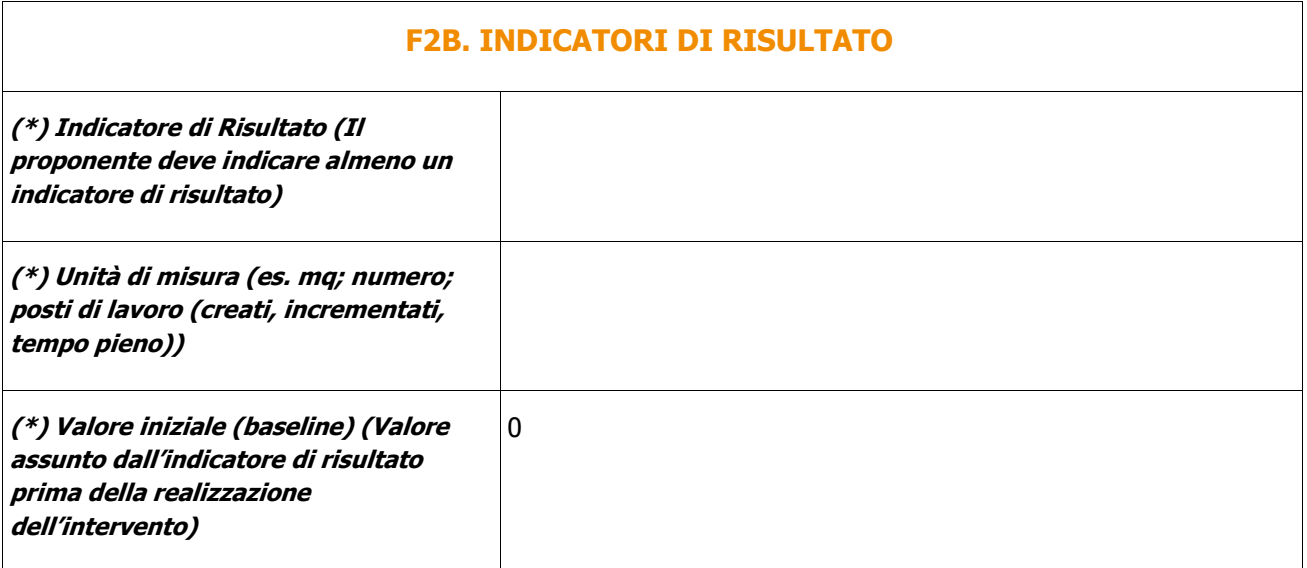

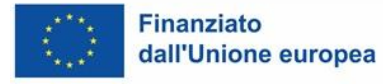

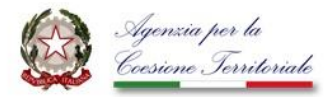

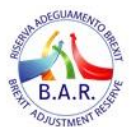

**(\*) Valore realizzato** 0

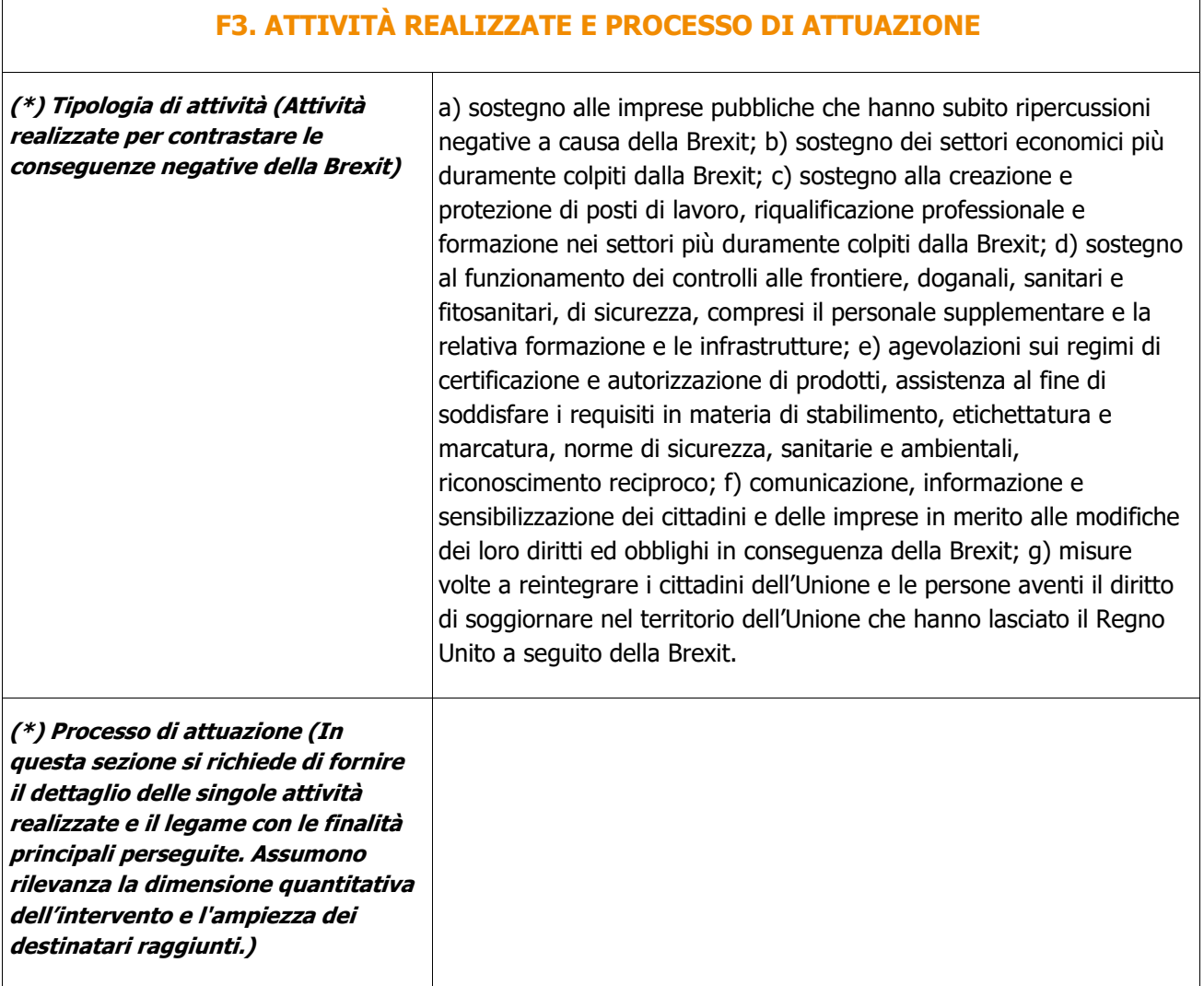

### **F4. EFFETTI POSITIVI DELL'INTERVENTO A LIVELLO AMBIENTALE, DIGITALE E SOCIALE**

**(\*) Effetti positivi dell'intervento a livello ambientale, digitale e sociale**

#### **T1.1. INDICATORI DI REALIZZAZIONE (OBBLIGATORIO)**

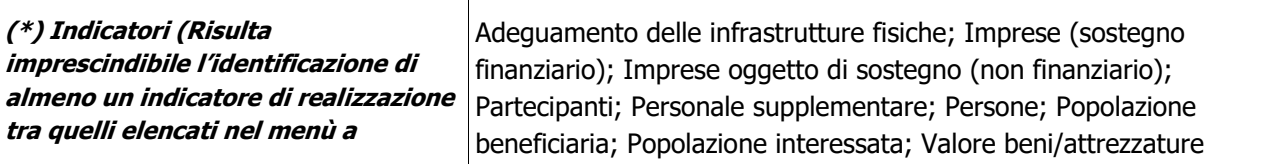

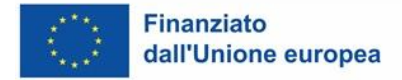

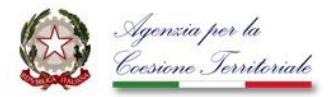

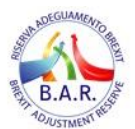

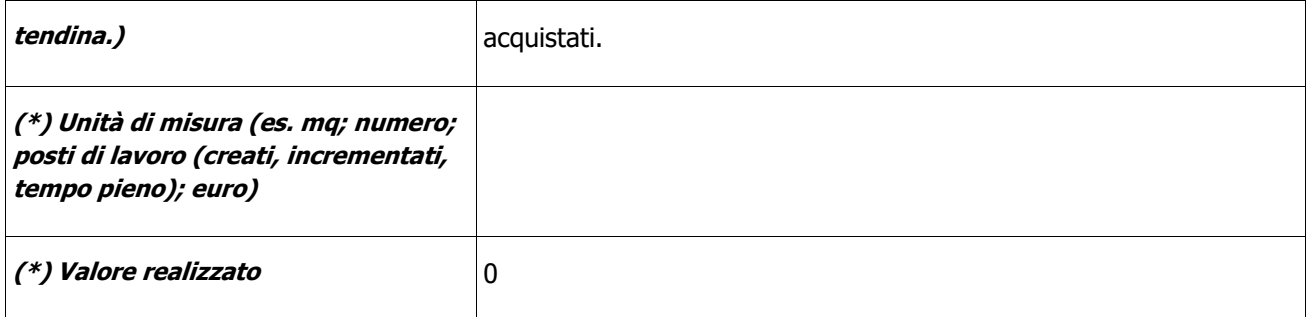

#### **T1.2. ALTRI INDICATORI DI REALIZZAZIONE (OPZIONALE)**

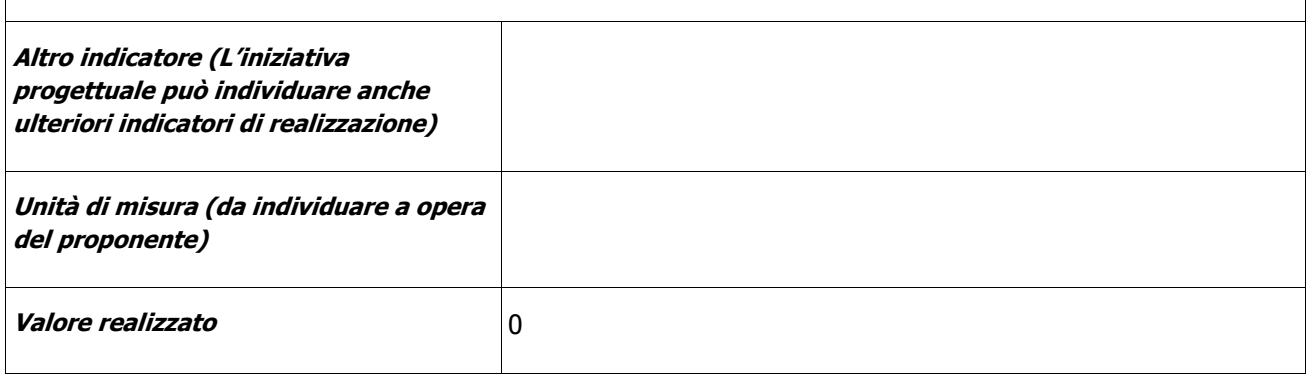

#### **T2. REPORT RENDICONTAZIONE DELLE SPESE (A COSTI REALI)**

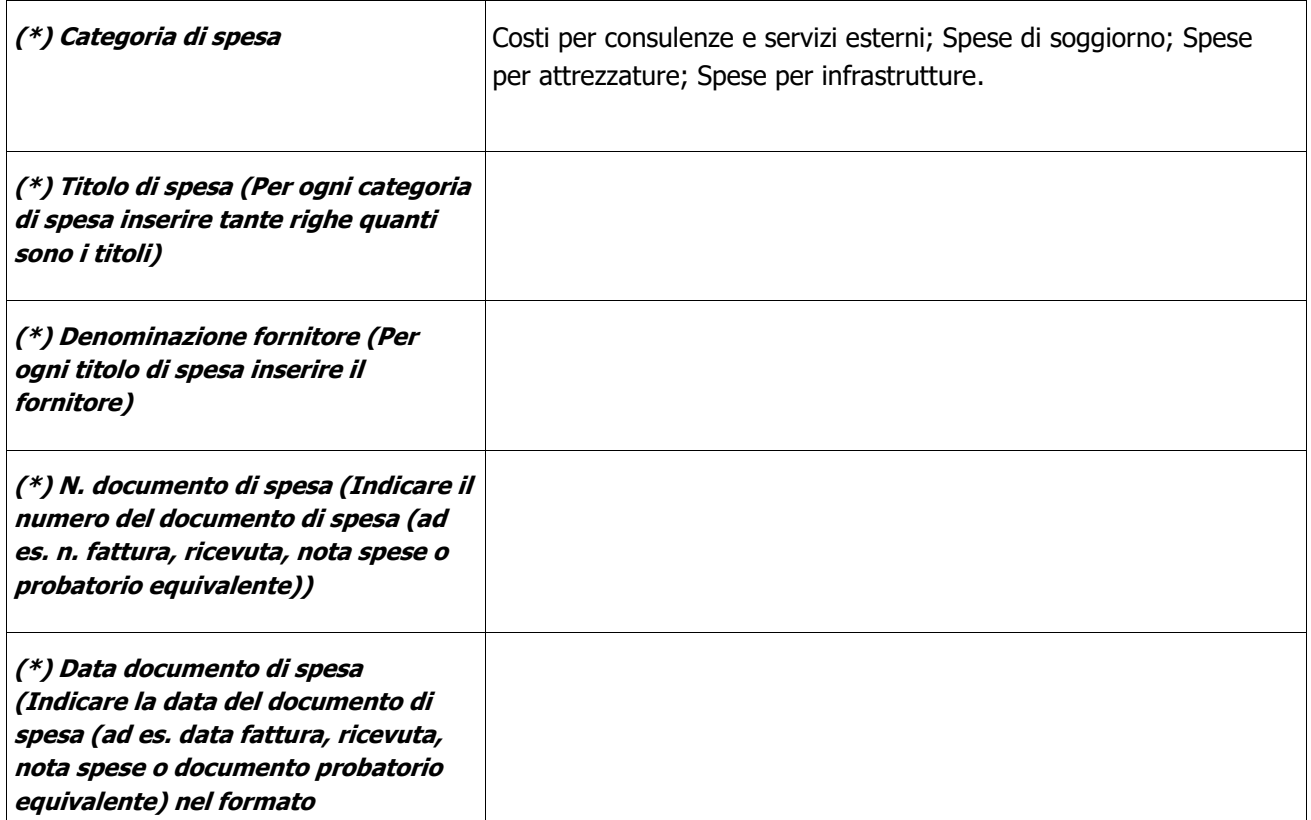

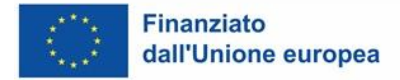

 $\lceil$ 

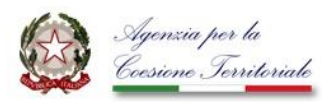

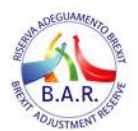

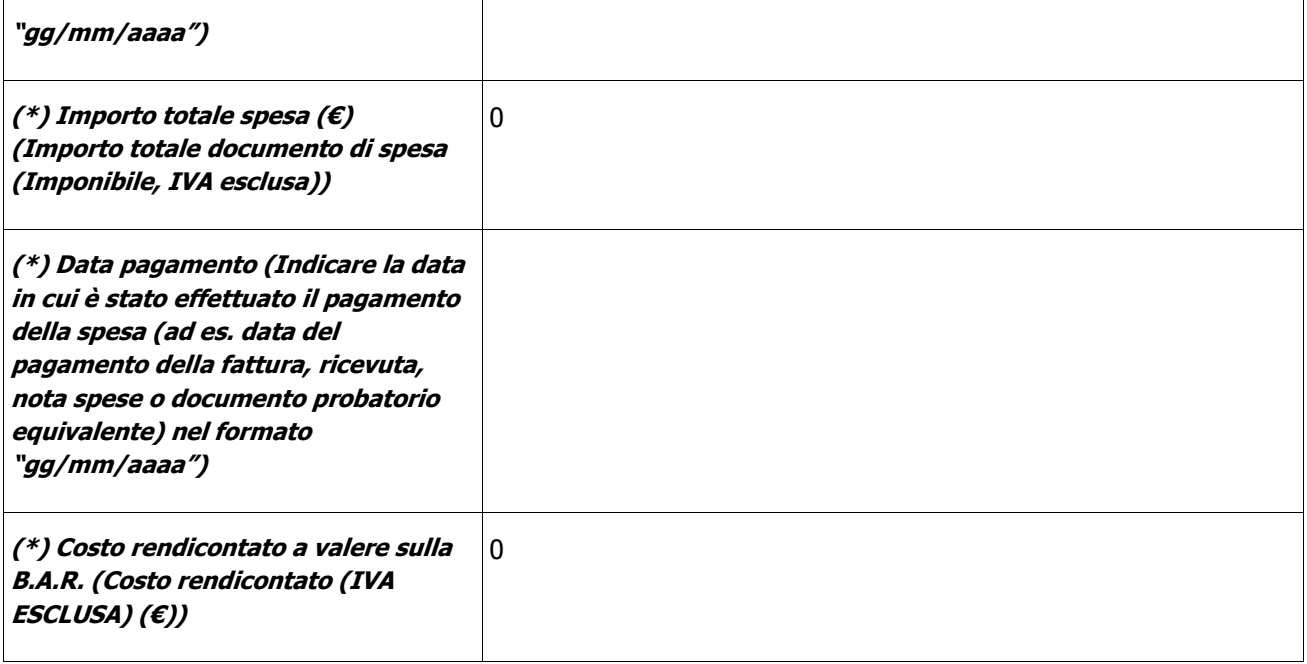

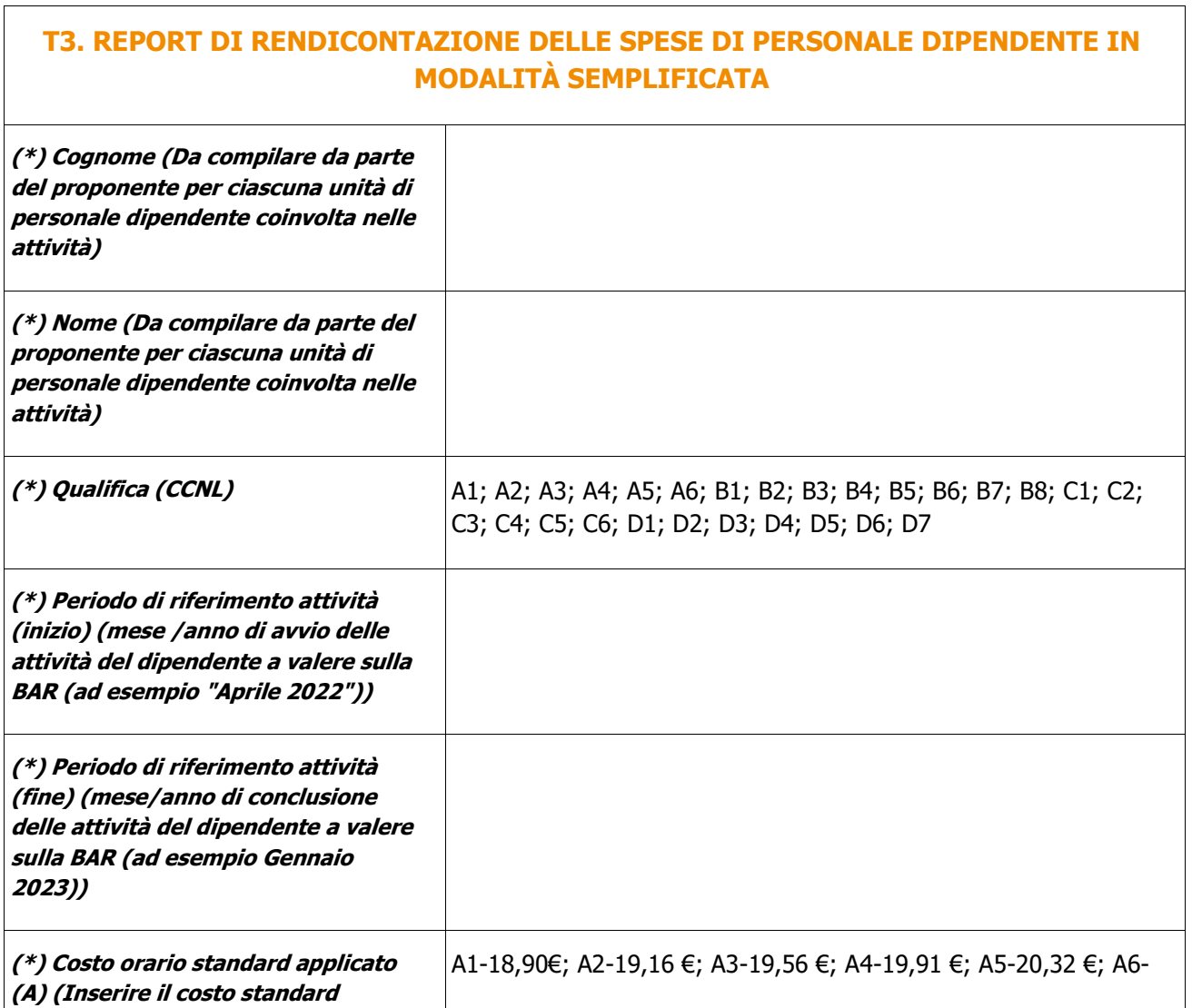

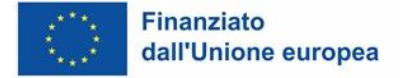

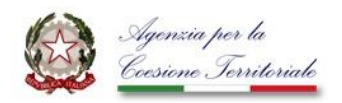

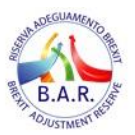

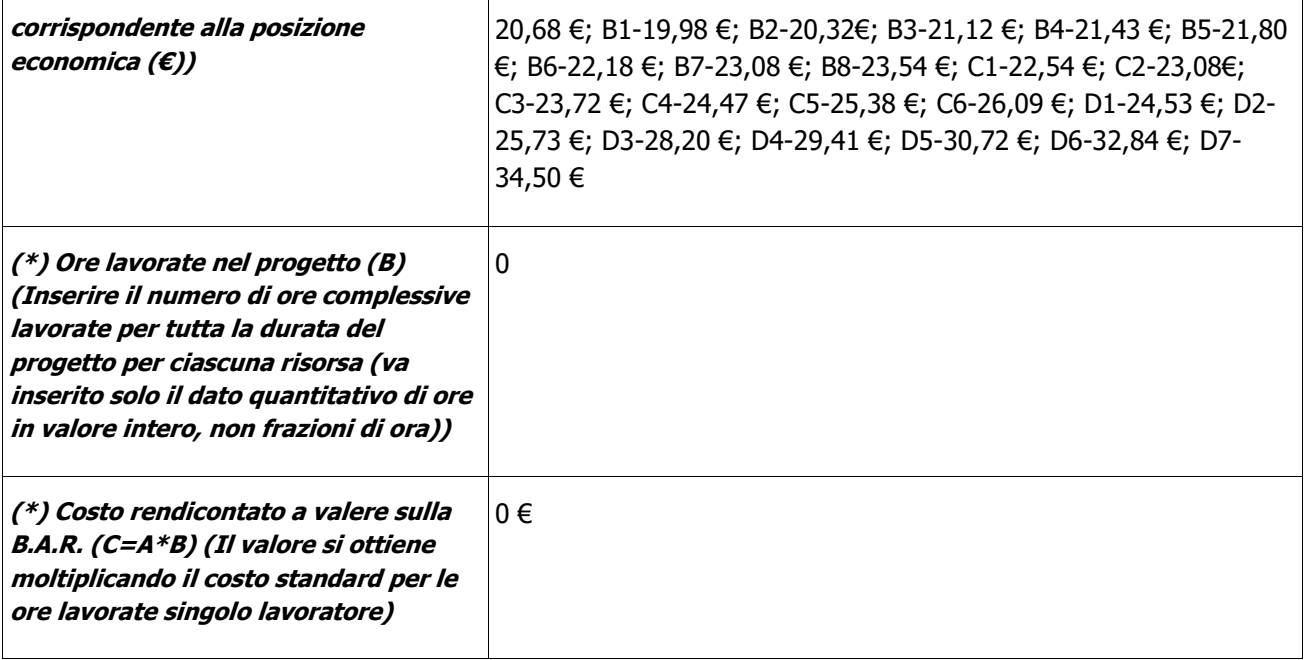

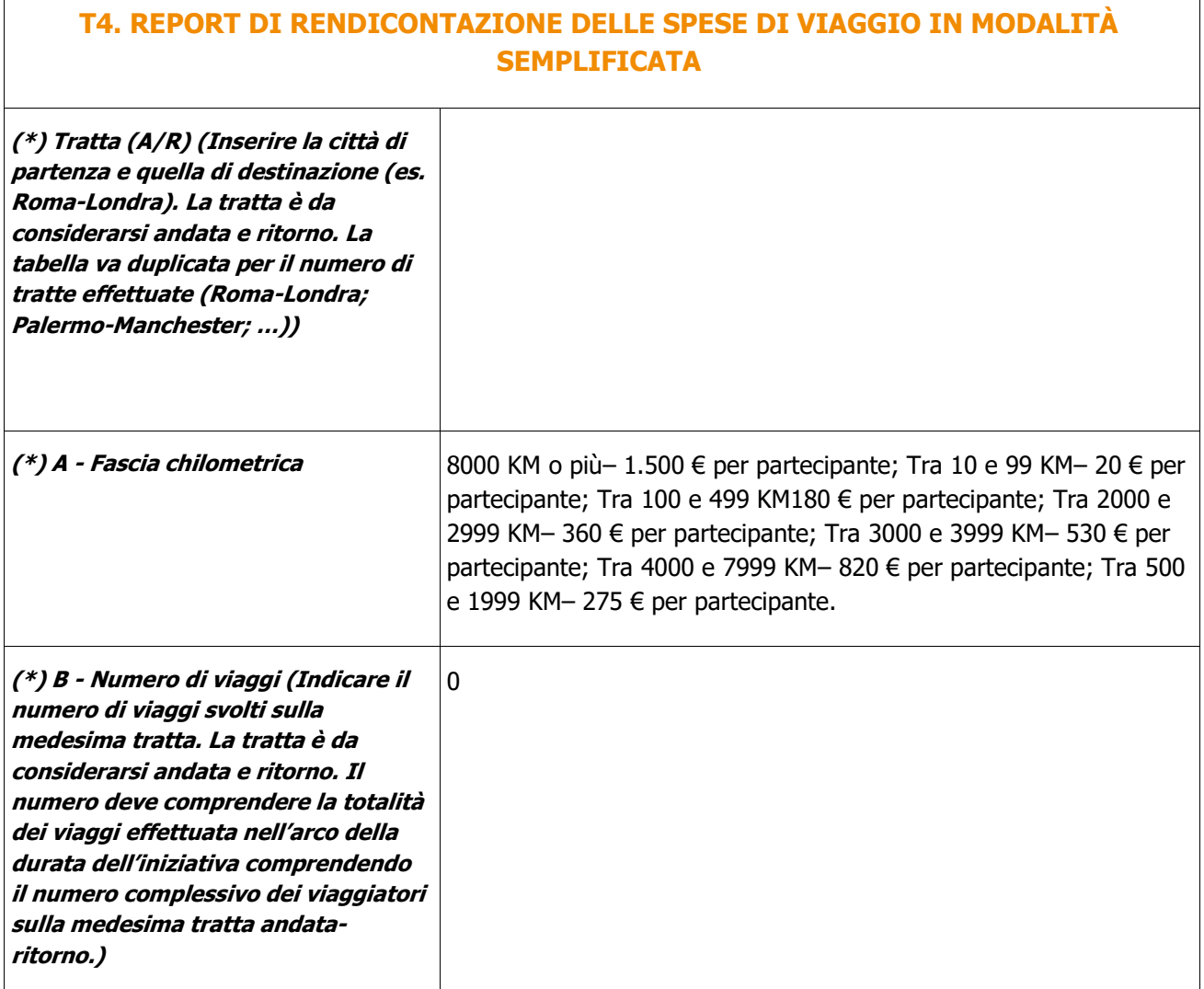

 $\overline{\phantom{a}}$ 

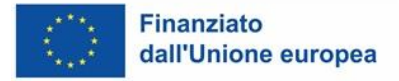

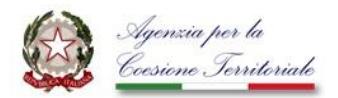

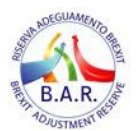

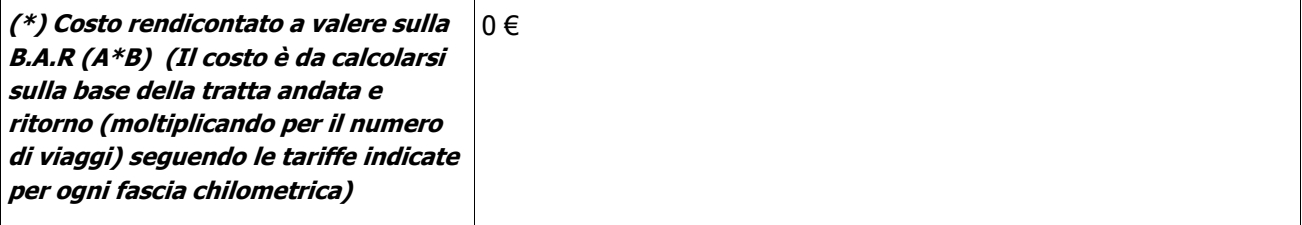

┱

## **T5. REPORT DI RENDICONTAZIONE DELLE SPESE GENERALI, D'UFFICIO E AMMINISTRATIVE IN MODALITÀ SEMPLIFICATA**

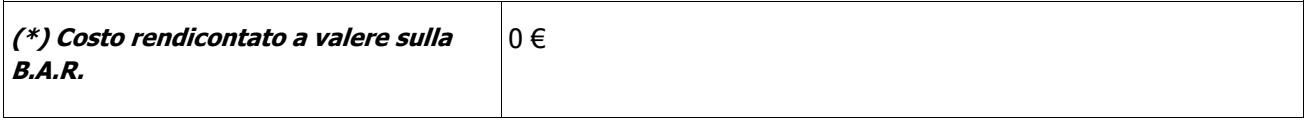

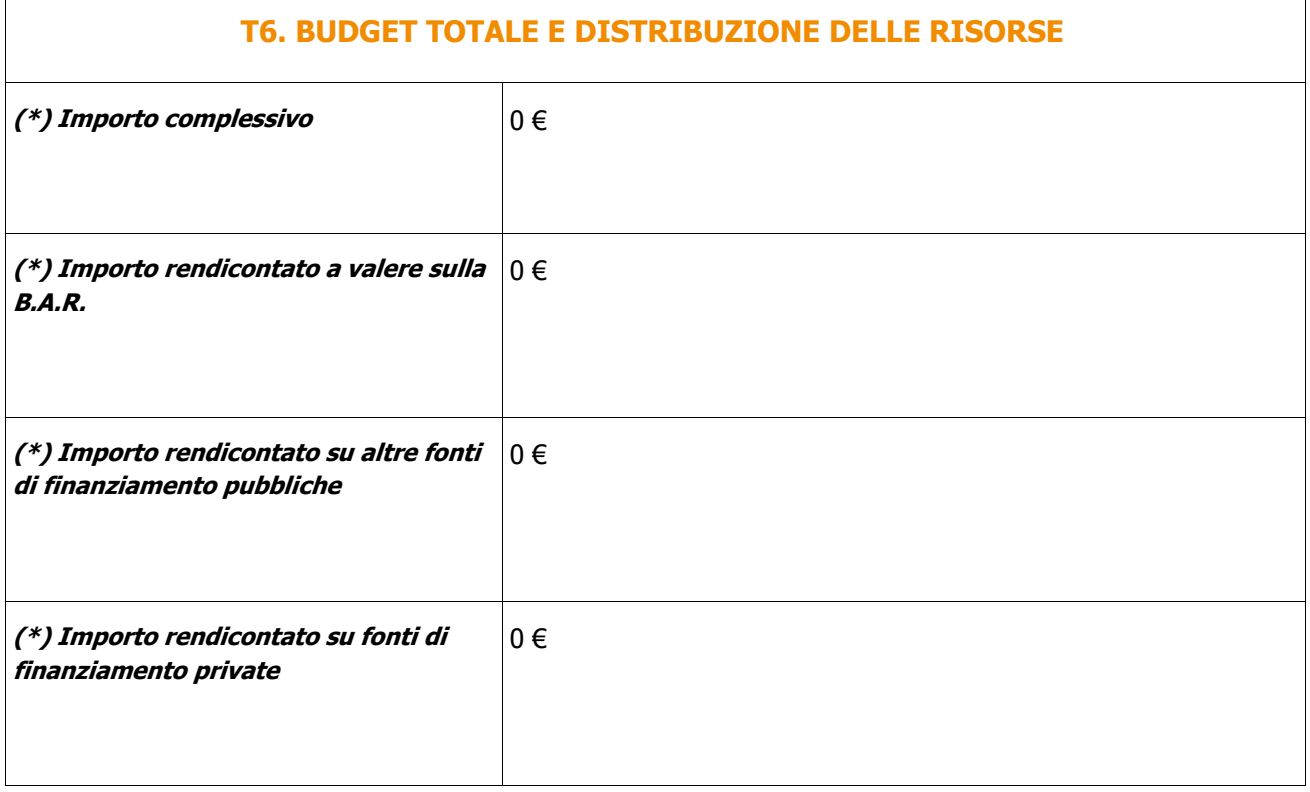